## CS 241 — Introduction to Problem Solving and Programming

Fundamentals of Programming

Introduction to Methods

- Motivation for methods
- Examples and form
- Some terminology and other technical stuff
- Methods as encapsulation and abstraction
- Varying examples

We have seen some methods already in this class

- System.out.println(...)
- str.charAt(...)
- DocsIO.readint(...)
- . . . but we haven't said what methods are.

## Repetition

We've seen sequential repetition.

```
public class TempConvert {
    public static void main(String[] args) {
        for (;;) {
            int temp = DocsIO.readint("Please enter an F temp (-1 to quit)-->");if temp == -1) break;
            double convertedTemp = (5 * ((double) temp -32)) / 9;System.out.println("Temperature in C: " + convertedTemp);
        }
    }
}
```
## Repetition

But what if we want to repeat some functionality in several, non-sequential places?

int temp1 = DocsIO.readint("Please enter the first F temp--> "); double convertTemp1 =  $(5 * ((double) temp1 -32)) / 9;$ int time =  $DocsIO.readint("Please enter the elapsed time (in seconds)-->")$ int temp2 = DocsIO.readint("Please enter the second F temp--> "); double convertTemp2 =  $(5 * ((double) temp2 -32)) / 9;$ System.out.println("Temperature change: "

- + (convertTemp2 convertTemp1) / time
- + " degrees C per second");

In mathematical terms, we are calculating a function:

$$
f(x) = \frac{5 \cdot (x - 32)}{9}
$$
 Conversion from F to C

Algorithmically, we want to factor out a piece of functionality, pre-define it, and be able to paste it in.

## Algorithmic view

## • Predefine TempConvert:

- Subtract 32 from given number.
- Multiply result by 5.
- Divide result by 9.
- Read temp1 from user.
- TempConvert temp1, store result in covertTemp1.
- Read time from user.
- Read temp2 from user.
- TempConvert temp2, store result in covertTemp2.
- Display (convertTemp2 convertTemp2) / time.

Reusable code can be encapsulated in a method.

A method is a piece of a program that is broken off from the rest of the code because it is self-contained or used repeatedly or because it would make the main part of the program too long or too complicated.

A method is basically the same thing as a function, procedure, or subroutine.

```
public class TempConvert {
    public static void main(String[] args) {
        int temp1 = \text{DocsI0.readint("Please enter the first F temp--> ");double convertTemp1 = convert (temp1);
        int time = DocsIO.readint("Please enter the elapsed time--> ");
        int temp2 = DocsIO.readint("Please enter the second F temp--> ");
        double convertTemp2 = convert (temp2);
        System.out.println("Temperature change: "
                           + (convertTemp2 - convertTemp1) / time
                           + " degrees C per second");
    }
    static double convert(int temp) {
        return (5 * ((double) temp -32)) / 9;
    }
}
```
Use what's called a method.

```
public class TempConvert {
    public static void main(String[] args) {
        int temp1 = \text{DocsI0.readint("Please enter the first F temp--> ");double convertTemp1 = convert (temp1);
        int time = DocsIO.readint("Please enter the elapsed time--> ");
        int temp2 = DocsIO.readint("Please enter the second F temp--> ");
        double convertTemp2 = convert(temp2);
        System.out.println("Temperature change: "
                           + (convertTemp2 - convertTemp1) / time
                           + " degrees C per second");
    }
    static double convert(int temp) {
        return (5 * ((double) temp -32)) / 9;}
}
```
Places where we call or invoke the method.

```
public class TempConvert {
    public static void main(String[] args) {
        int temp1 = DocsIO.readint("Please enter the first F temp-->");double convertTemp1 = convert (temp1);
        int time = DocsIO.readint("Please enter the elapsed time--> ");
        int temp2 = DocsIO.readint("Please enter the second F temp--> ");
        double convertTemp2 = convert(temp2);
        System.out.println("Temperature change: "
                           + (convertTemp2 - convertTemp1) / time
                           + " degrees C per second");
    }
    static double convert(int temp) {
        return (5 * ((double) temp -32)) / 9;
    }
}
```
The method definition—note it is outside the main stuff.

## Using a method

```
static double convert(int temp) {
    return (5 * ((double) temp -32)) / 9;
}
```
"Magic" word. . . we'll see what it means later and see some methods that don't need it.

```
static double convert(int temp) {
    return (5 * ((double) temp -32)) / 9;}
```
The type of the value computed by the method, called the return type.

When a method is called, a value is returned, and we must specify what type should be expected at the place where it is called.

The method call is an expression and therefore has a type.

## Using a method

```
static double convert(int temp) {
    return (5 * ((double) temp -32)) / 9;
}
```
The method's name (an identifier).

The same naming conventions used for variables are used for methods (that is, lowercase, except for internal capitalization when joining words together).

```
static double convert(int temp) {
    return (5 * ((double) temp -32)) / 9;}
```
A name and type for a passed value, called the parameter or argument. (More on the names later.)

They work like variable declarations. Same naming conventions apply. temp is treated like a variable whose scope is the body of the method.

## Using a method

```
static double convert(int temp) {
    return (5 * ((double) temp -32)) / 9;
}
```
The body of the method.

This is a list of statements bound together with curly braces, like a block statement.

The curly braces are not optional.

## Using a method

```
static double convert(int temp) {
    return (5 * ((double) temp -32)) / 9;
}
```
The keyword return marks a return statement.

# Return statement: return Expression;

This specifies what value the method call has.

```
double convertTemp1 = convert(temp1);static double convert(int temp) {
    return (5 * ((double) temp -32)) / 9;
}
```
The expression is is evaluated. The value is copied into the parameter of the method.

The value of temp is set to be the value of temp1.

```
double convertTemp1 = convert(temp1);
static double convert(int temp) {
    return (5 * ((double) temp -32)) / 9;
}
```
Some people differentiate between argument and parameter:

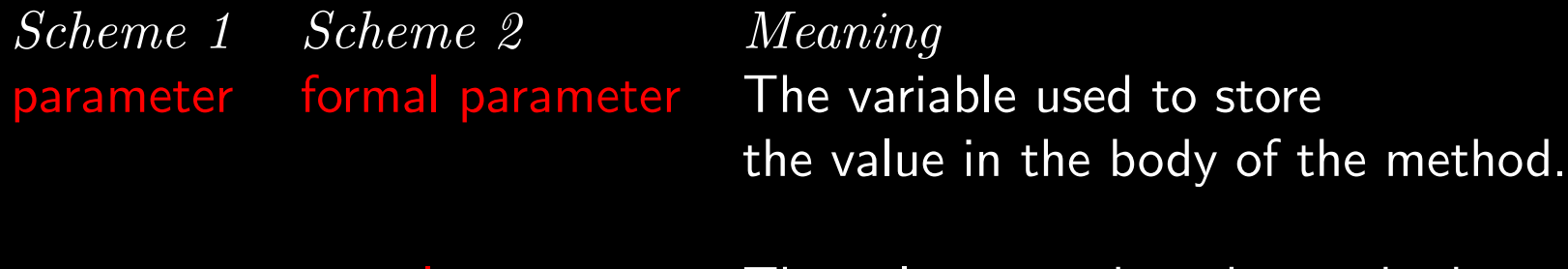

argument actual parameter The value passed to the method.

```
double convertTemp1 = convert(temp1);
     \cdot .
static double convert(int temp) {
    return (5 * ((double) term -32)) / 9;}
```
Control is passed to the body of the method.

Execution proceeds until a return statement is encountered.

```
double convertTemp1 = convert(temp1);
    . . .
static double convert(int temp) {
    return (5 * ((double) temp -32)) / 9;
}
```
Control returns to the point where the method is called, with the call evaluating to the returned value.

Some technical points about methods:

- Methods can be arbitrarily long.
- Methods can have any number of parameters.
- Methods can have multiple return statements (but often it's good style to have only one).
- Methods can contain anything the rest of the program can.
- Methods can call other methods (even, as we'll see next week, themselves).

```
public static void main(String[] args) {
    int x = 1;
    int y = 2;
    System.out.println("x: " + x);
    System.out.println("y: " + y);
    int z = crazy(x, y);
    System.out.println("x: " + x);
    System.out.println("y: " + y);
    System.out.println("z: " + z);
    z = \text{crazy}(y, x);System.out.println("x: " + x);
    System.out.println("y: " + y);
    System.out.println("z: " + z);
}
static int crazy(int x, int y) \{System.out.println("x: " + x);System.out.println("y: " + y);
    x++; y++;
    System.out.println("x: " + x);
    System.out.println("y: " + y);
    return x + y;
}
```

```
public static void main(String[] args) {
    int x = 1;
    int y = 2;
    System.out.println("x: " + x);
    System.out.println("y: " + y);
    int z = crazy(x, y);
    System.out.println("x: " + x);
    System.out.println("y: " + y);
    System.out.println("z: " + z);
    z = \text{crazy}(y, x);System.out.println("x: " + x);
    System.out.println("y: " + y);
    System.out.println("z: " + z);
}
static int crazy(int x, int y) \{System.out.println("x: " + x);System.out.println("y: " + y);
    x++; y++;
    System.out.println("x: " + x);
    System.out.println("y: " + y);
    return x + y;
}
                                                            x: 1
                                                            y: 2
```
x: 1 y: 2 x: 1 y: 2

```
public static void main(String[] args) {
    int x = 1;
    int y = 2;
    System.out.println("x: " + x);
    System.out.println("y: " + y);
    int z = crazy(x, y);
    System.out.println("x: " + x);
    System.out.println("y: " + y);
    System.out.println("z: " + z);
    z = \text{crazy}(y, x);System.out.println("x: " + x);
    System.out.println("y: " + y);
    System.out.println("z: " + z);
}
static int crazy(int x, int y) \{System.out.println("x: " + x);System.out.println("y: " + y);
    x++; y++;
    System.out.println("x: " + x);
    System.out.println("y: " + y);
    return x + y;
}
```
x: 1 y: 2 x: 1 y: 2 x: 2 y: 3

```
public static void main(String[] args) {
    int x = 1;
    int y = 2;
    System.out.println("x: " + x);
    System.out.println("y: " + y);
    int z = crazy(x, y);
    System.out.println("x: " + x);
    System.out.println("y: " + y);
    System.out.println("z: " + z);
    z = \text{crazy}(y, x);System.out.println("x: " + x);System.out.println("y: " + y);
    System.out.println("z: " + z);
}
static int crazy(int x, int y) \{System.out.println("x: " + x);System.out.println("y: " + y);
    x++; y++;
    System.out.println("x: " + x);
    System.out.println("y: " + y);
    return x + y;
}
```
x: 1 y: 2 x: 1 y: 2 x: 2 y: 3 x: 1 y: 2 z: 5

```
public static void main(String[] args) {
    int x = 1;
    int y = 2;
    System.out.println("x: " + x);
    System.out.println("y: " + y);
    int z = crazy(x, y);
    System.out.println("x: " + x);
    System.out.println("y: " + y);
    System.out.println("z: " + z);
    z = \text{crazy}(y, x);System.out.println("x: " + x);
    System.out.println("y: " + y);
    System.out.println("z: " + z);
}
static int crazy(int x, int y) \{System.out.println("x: " + x);System.out.println("y: " + y);
    x++; y++;
    System.out.println("x: " + x);
    System.out.println("y: " + y);
    return x + y;
}
```

```
public static void main(String[] args) {
    int x = 1;
    int y = 2;
    System.out.println("x: " + x);
    System.out.println("y: " + y);
    int z = crazy(x, y);
    System.out.println("x: " + x);
    System.out.println("y: " + y);
    System.out.println("z: " + z);
    z = \text{crazy}(y, x);System.out.println("x: " + x);
    System.out.println("y: " + y);
    System.out.println("z: " + z);
}
static int crazy(int x, int y) \{System.out.println("x: " + x);System.out.println("y: " + y);
    x++; y++;
    System.out.println("x: " + x);
    System.out.println("y: " + y);
    return x + y;
                                                            x: 1
                                                            y: 2
                                                            x: 1
                                                            y: 2
                                                            x: 2
                                                            y: 3
                                                            x: 1
                                                            y: 2
                                                            z: 5
                                                            x: 2
                                                            y: 1
```
}

```
public static void main(String[] args) {
    int x = 1;
    int y = 2;
    System.out.println("x: " + x);
    System.out.println("y: " + y);
    int z = \text{crazy}(x, y);
    System.out.println("x: " + x);
    System.out.println("y: " + y);
    System.out.println("z: " + z);
    z = \text{crazy}(y, x);System.out.println("x: " + x);
    System.out.println("y: " + y);
    System.out.println("z: " + z);
}
static int crazy(int x, int y) \{System.out.println("x: " + x);System.out.println("y: " + y);
    x++; y++;
    System.out.println("x: " + x);
    System.out.println("y: " + y);
    return x + y;
}
                                                             x: 1
                                                             y: 2
                                                             x: 1
                                                             y: 2
                                                             x: 2
                                                             y: 3
                                                             x: 1
                                                             y: 2
                                                             z: 5
                                                             x: 2
                                                             y: 1
                                                             x: 3
                                                             y: 2
```

```
public static void main(String[] args) {
    int x = 1;
    int y = 2;
    System.out.println("x: " + x);
    System.out.println("y: " + y);
    int z = \text{crazy}(x, y);
    System.out.println("x: " + x);
    System.out.println("y: " + y);
    System.out.println("z: " + z);
    z = \text{crazy}(y, x);System.out.println("x: " + x);
    System.out.println("y: " + y);
    System.out.println("z: " + z);
}
static int crazy(int x, int y) \{System.out.println("x: " + x);System.out.println("y: " + y);
    x++; y++;
    System.out.println("x: " + x);
    System.out.println("y: " + y);
    return x + y;
                                                             x: 1
                                                             y: 2
                                                             x: 1
                                                             y: 2
                                                             x: 2
                                                             y: 3
                                                             x: 1
                                                             y: 2
                                                             z: 5
                                                             x: 2
                                                             y: 1
                                                             x: 3
                                                             y: 2
                                                             x: 1
                                                             y: 2
                                                             z: 5
```
}

Be able to identify the following concepts.

- Method
- Call/invocation
- Definition
- Return
- Parameter/argument